## **Release Notes wylerSOFT**

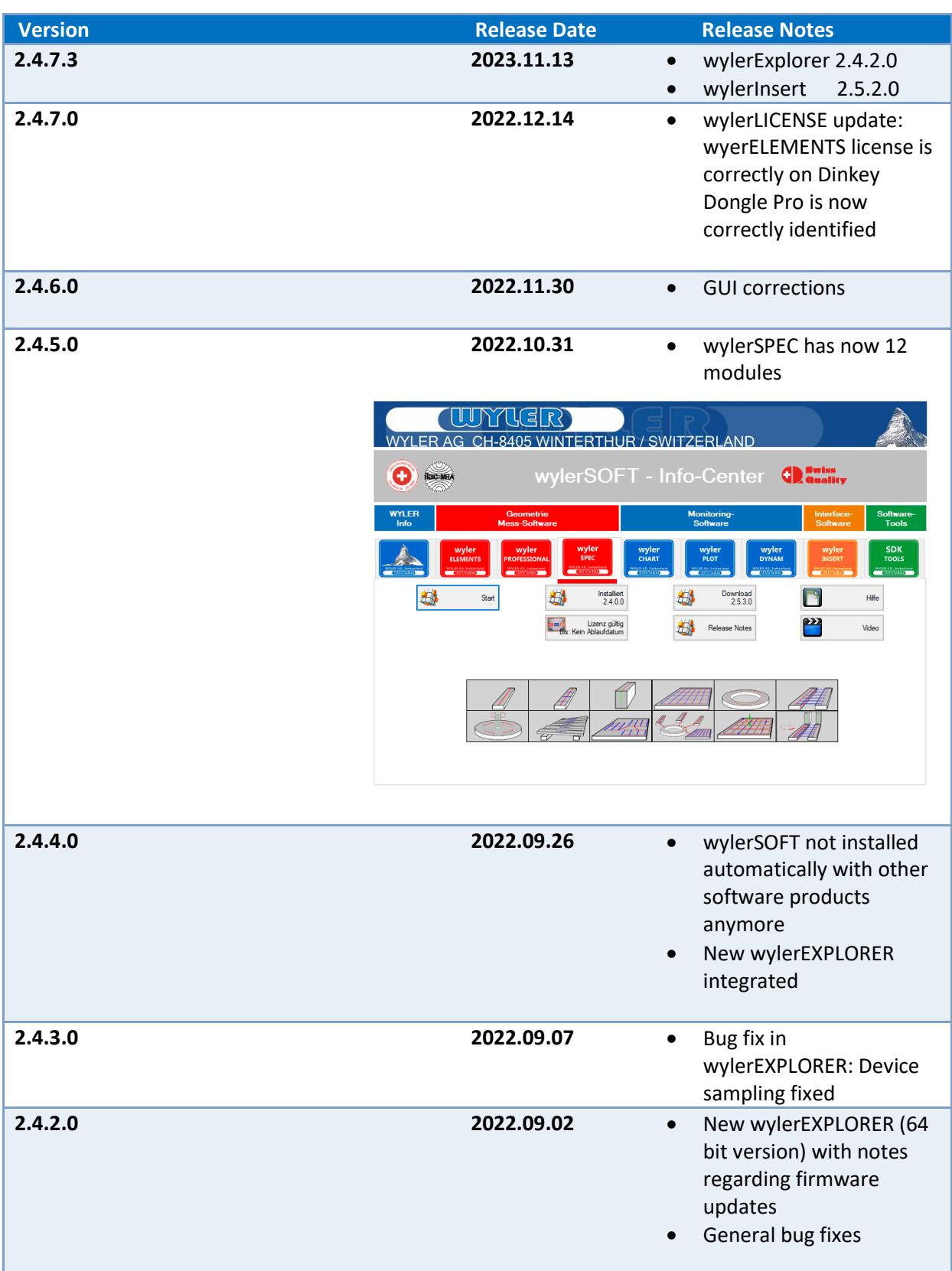

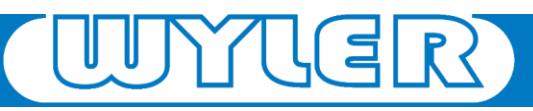

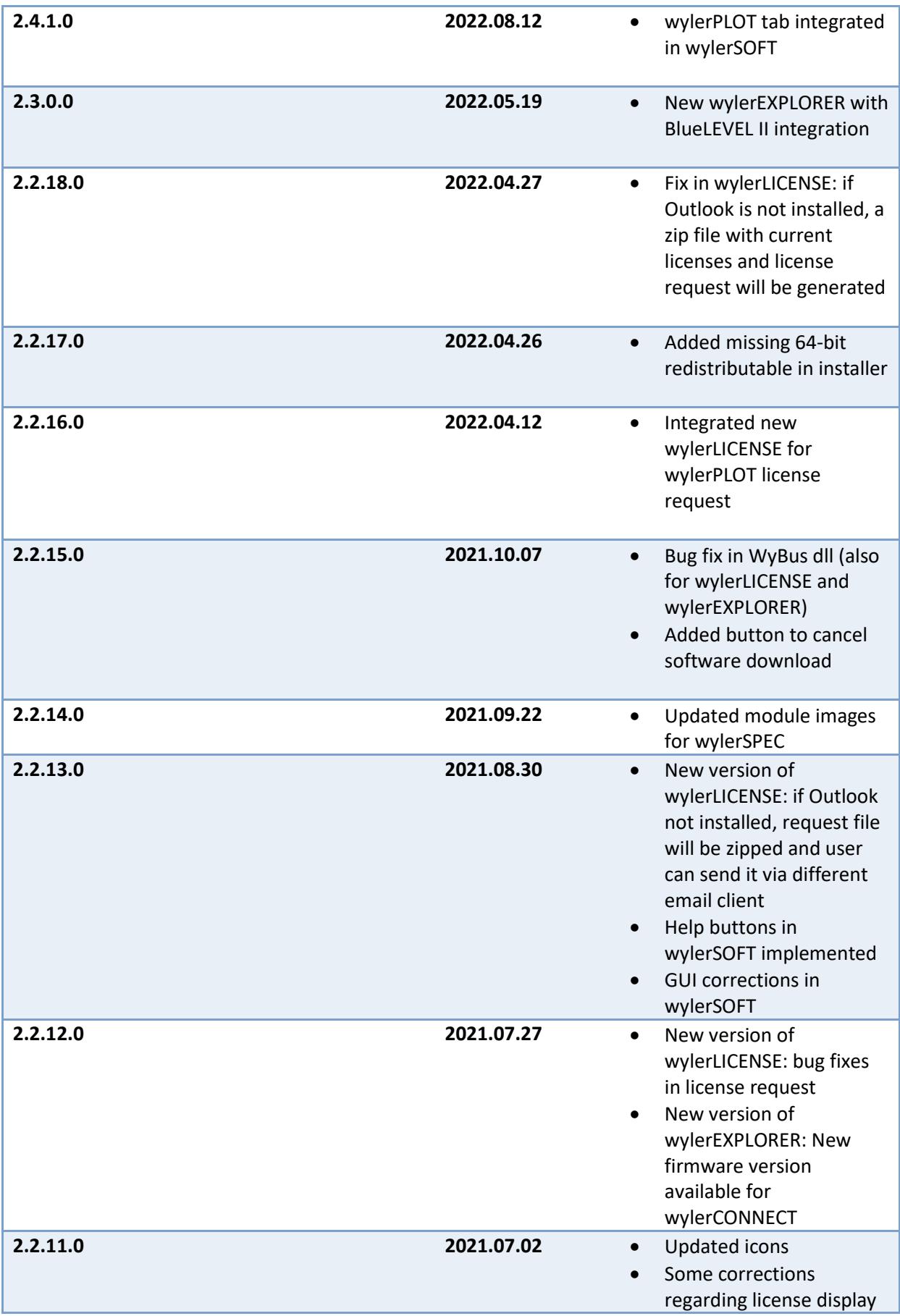

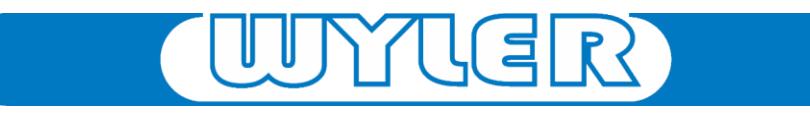

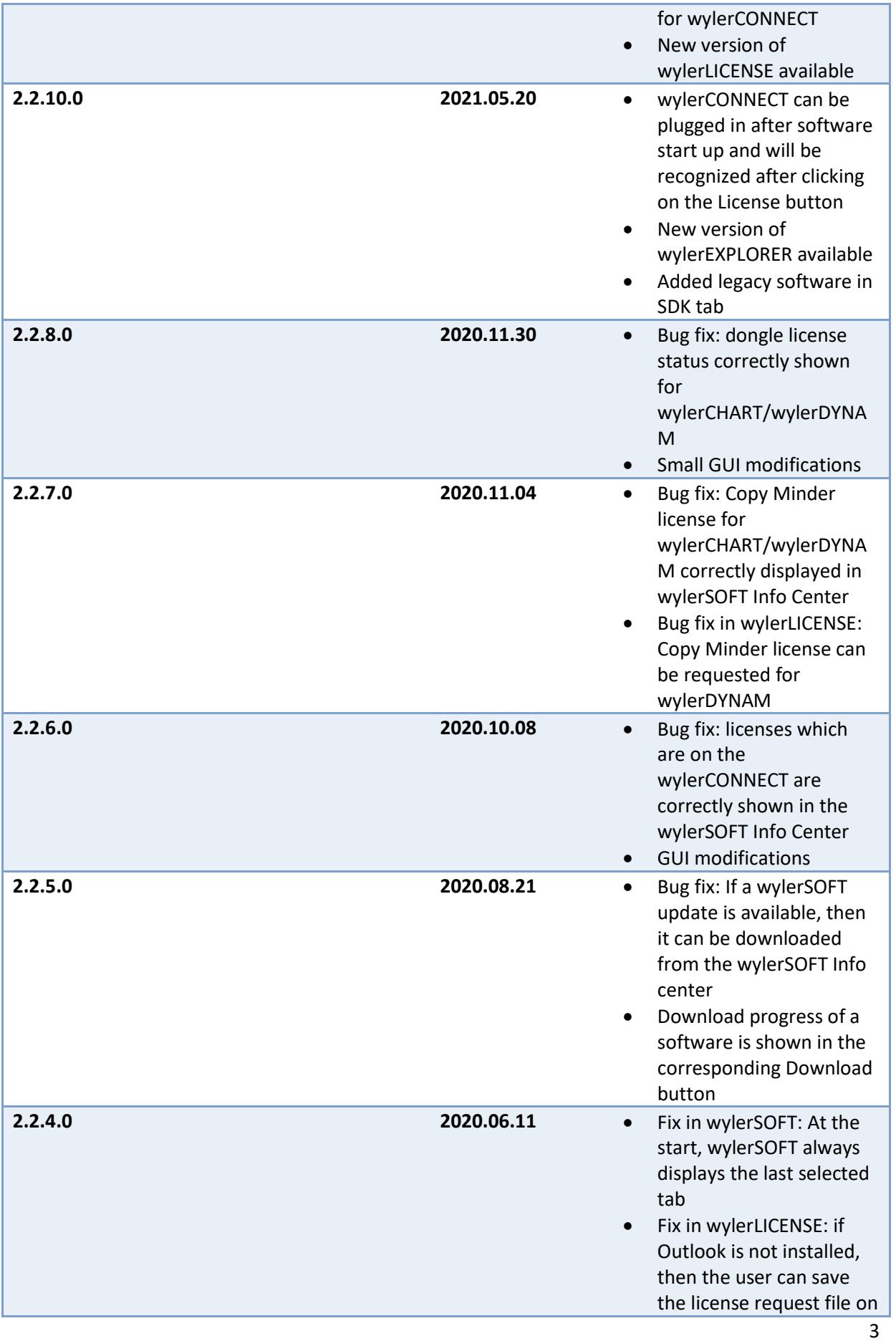

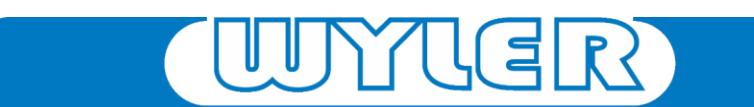

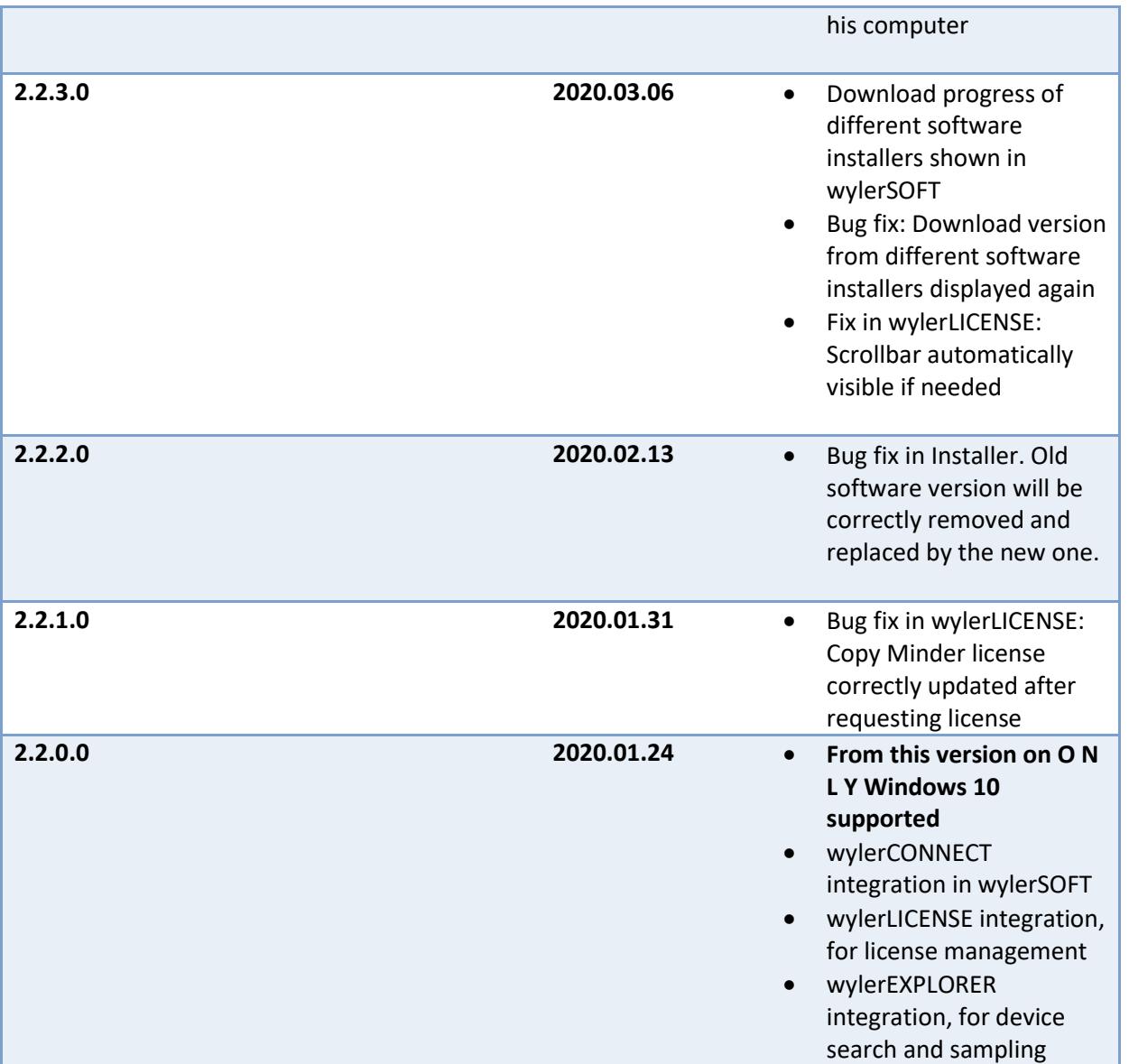

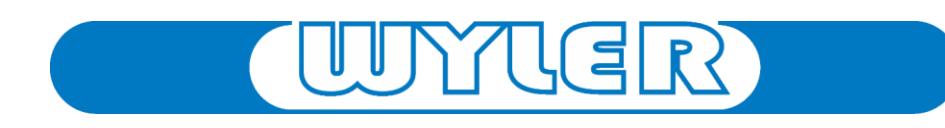